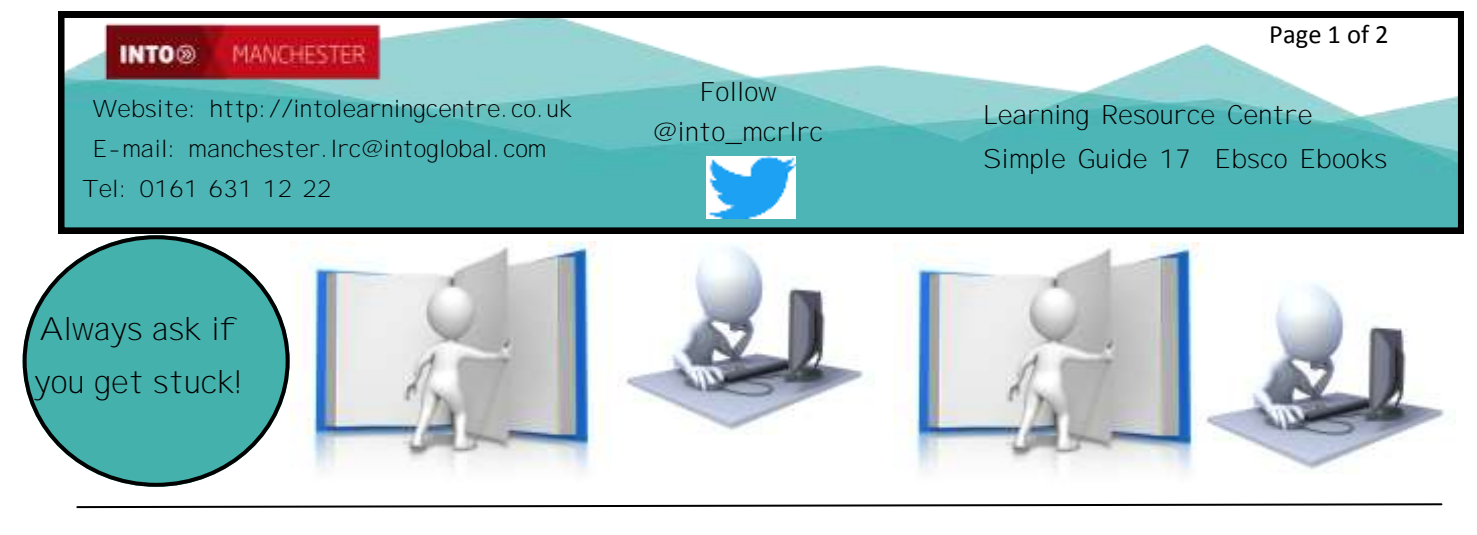

## **E-books from Ebsco**

Ebsco covers over 5,000 academic journals, but also has a collection of e-books that you will find really useful. You can read these on your screen at home as well as at INTO.

## **A) Using** *Ebsco E-Books*

i) You can access *Ebsco E-Books* via the Learning Centre webpage at **http://intolearningcentre.co.uk/ online-resources/** 

ii) click on the **Open Athens** logo

iii) Use your **Open Athens Username** and **Password** to log in. *If you do not have a username or password, come into the Learning Centre and get them!*

iv) You will see the following screen. Put in your search term and press **Search**

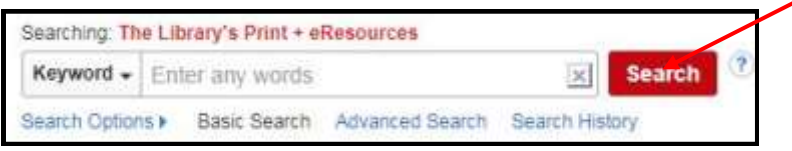

Once you have your results, on the left-hand side of the screen, you can limit your search to the E-Book collection. Select **eBooks** only.

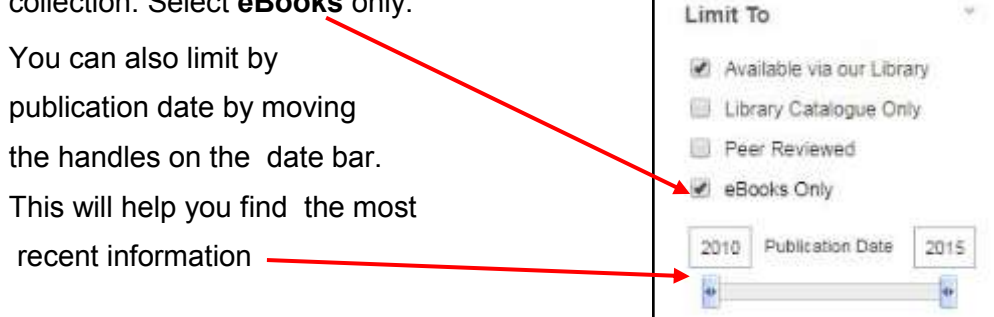

**Note: if you are looking for a particular book/ a specific title, change the search box from keyword to title** and put the name of the book in the search box.

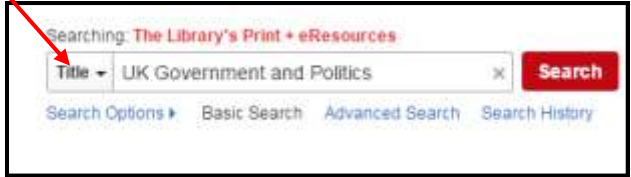

You can also search by **author**, by changing the search box to **author**

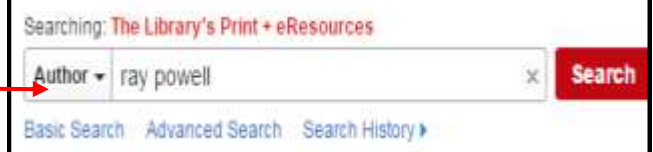

When you see a book you are interested in reading, click on **PDF Full Text** to open

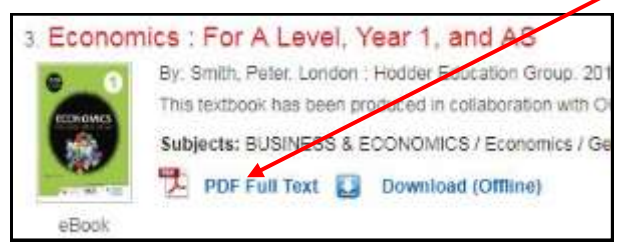

You are able to **Save Pages to PDF** or **Print Pages to PDF**. You will be told how many pages you can save/print as this will vary from book to book according to copyright law.

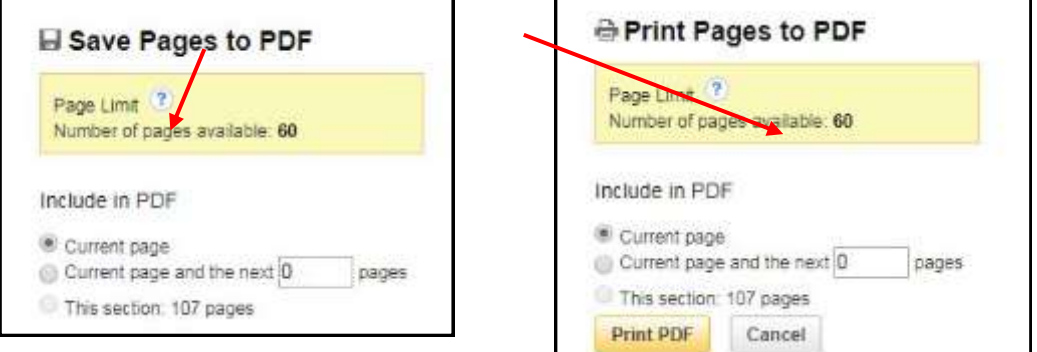

Sometimes you will find items that do not have a PDF but have a note **E-Book** by the title and a picture rather than the cover of the actual book

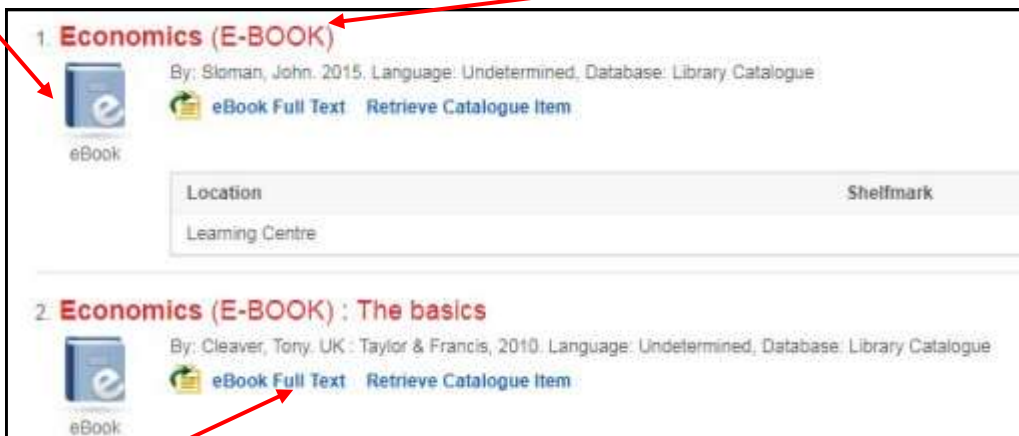

Click **eBook Full Text** and the following screen appears. **Do NOT** log in but click at the bottom where it reads "OpenAthens If you are an Athens user, please "**[click here to access the OpenAthens](http://athens.myilibrary.com/protected.aspx)  Authentication Point**[" This will then open an online version of the book.](http://athens.myilibrary.com/protected.aspx)

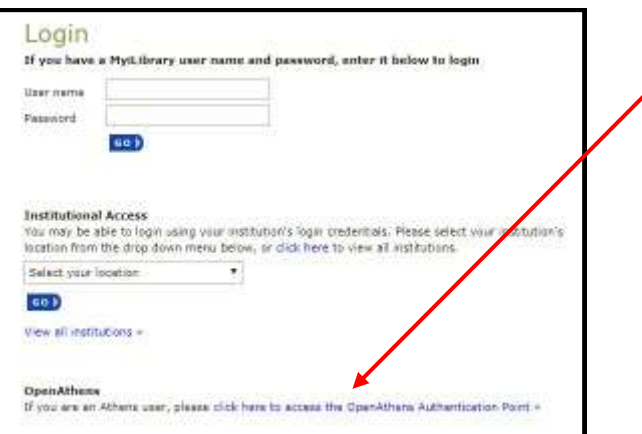

**Other Electronic books** E-books may also be found via the databases *Myilibrary* and *ISSUES Online;* for full information pick up *Guide 9: Using ISSUES Online and Guide 10:* **Using electronic books /E-books (Myilibrary & Ebsco)**